## **[Modulos interesantes de](https://www.andy21.com/2014/modulos-de-drupal/) [Drupal](https://www.andy21.com/2014/modulos-de-drupal/)**

escrito por Andy Garcia | 30/03/2014

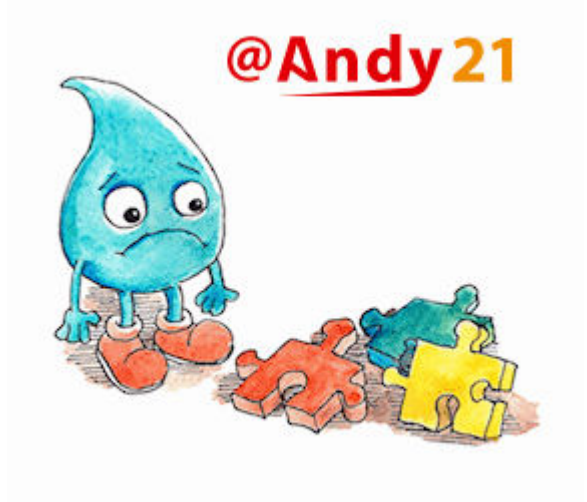

Mientras que los **frikis de WordPress** tenemos los [Plugins de](https://www.andy21.com/2014/plugins-imprescindibles-para-wordpress/) [WordPress,](https://www.andy21.com/2014/plugins-imprescindibles-para-wordpress/) los que también somos **frikis de Drupal** tenemos los **Modulos de Drupal**, para ampliar la funcionalidad de nuestra web…

Después de hacer una web nueva con Drupal 6 (o reformar una existente) y «*divertirte trabajando*» con docenas de módulos hasta conseguir el mejor resultado, lo normal es que hayas descartado algunos y descubierto otros nuevos sin los que ahora no sabes como podías vivir antes de conocerlos.

Justo en ese momento, es cuando hay que hacer balance y revisar cuales son los módulos que te han resultado útiles para el proyecto, para realizar una lista comentando los que te pueden servir en el futuro o le pueden ser útiles a alguien más, y eso es junto lo que te puedes encontrar a continuación.

## **Modulos de Drupal**

- adminrole, sirve para añadir el rol de administrador a Drupal 6 ya que por defecto carece de él, no es necesario en Drupal 7 que si lo trae integrado.
- admin links, con este módulo te ahorrarás algunos clics en busca de los útiles enlaces de editar, eliminar o rastrear que ahora podrás ver en los teasers.
- advanced\_forum, si tienes activado el módulo forum del core, este módulo avanzado le dará un aire nuevo a tu foro que te resultará imprescindible.
- alinks, puedes añadir palabras clave y asignarlas a URLs concretas y cada vez que aparezcan en tu web serán convertidas en link automáticamente.
- author pane, es necesario para activar advanced forum y además te provee un bloque especial para mostrar información del autor de cada nodo.
- bueditor, si te gusta editar contenidos en HTML en lugar de WYSIWYG pero te gustaría tener botoncitos de ayuda, este es tu módulo.
- captcha, si quieres tener docenas o cientos de usuarios nuevos FALSOS cada día en tu web (amén de otros contenidos basura no deseados) entonces no instales este módulo.
- cck, sirve para crear tipos de contenidos nuevos con campos extra.
- css\_injector, te permite cambiar el aspecto de tu web, sin modificar los archivos originales del thema, inyectando tu propio CSS extra.
- devel, muy útil para saber los tokens que tienes disponibles en cada nodo.
- extlink, permite formatear todos los links externos de forma especial para normalizarlos.
- filefield, añade un campo de tipo fichero para que

tus tipos de contenidos puedan usarlos, para adjuntar ficheros a los nodos de ese tipo.

- filefield\_paths, te permite usar los tokens para elegir las rutas de almacenamiento de los ficheros subidos con filefield.
- fivestar, puedes facilitar que los usuarios de la web puedan valorar los contenidos a través de un sistema de estrellas, como los hoteles.
- globalredirect, para evitar tener contenidos duplicados debido a la activación de URLs limpias, todas las URLs no amigables serán redireccionadas a las buenas y también puedes proveer el URL canónico.
- imagefield, campos de imagen para los tipos de contenidos nuevos que pudieras crear.
- imagefield tokens, puedes usar token para la ruta u otros atributos de las imagenes creadas con imagefield.
- imce, gestiona subidas de archivos para todos los usuarios desde cualquier campo de contenido, sea del tipo que sea.
- imce mkdir, permite crear directorios nuevos en el servidor desde imce cuando estás subiendo cualquier archivo.
- invisimail, si vas a mostrar direcciones de e-mail en las páginas web conviene encriptarlas, para evitar que sean capturadas por los robots de spam.
- jquerymenu, puedes convertir los menús mostrados en bloques en desplegables, para facilitar la usabilidad de los menús multi-nivel.
- link, permite añadir campos de tipo link a tus nuevos tipos de contenidos.
- linkchecker, comprueba automáticamente todos los enlaces de tu sitio web en busca de enlaces rotos y te informa de ello.
- $m$  menu breadcrumb, gestiona los breadcrumb a partir de

los elementos de los menús.

- menu per role, te permite asignar permisos por roles a los elementos de los menús, muy útil para ocultar partes de la web a los visitantes mientras trabajas en ella.
- nodewords, para gestionar las meta tags de los contenidos de la web.
- node clone, para crear nuevos nodos, partiendo de nodos existentes que serán clonados.
- node convert, te permite convertir nodos de un tipo a otro, a través de un asistente.
- onepageprofile, si tienes perfiles personalizados con campos extra te puede resultar incómodo tenerlos clasificados por pestañas en las páginas de edición, con este módulo verás todos los campos en una misma página.
- page\_title, para configurar las plantillas que generarán los meta títulos de las páginas.
- pathauto, para configurar las plantillas para los url amigables, SEO friendly.
- poormanscron, ejecuta el cron cada cierto tiempo de forma automática, sin tener que configurar el cron del servidor.
- reg with pic, permite a los usuariso que se registran en tu web subir su avatar desde la página de registro.
- search404, decides la información que muestran las páginas de error 404, y utiliza las palabras del URL erroneo para buscar entre los contenidos de la web.
- spambot, protege tu web contra los robots, para evitar cienes y cienes de usuarios falsos.
- taxonomy\_breadcrumb, coordina el breadcrumb a través de los terminos de las taxonomías.
- taxonomy\_menu, crea un menú automático, a partir de los terminos del vocabulario de tus taxonomías.
- token, los tokens son variables que puedes usar desde otros módulos, para definir plantillas.
- transliteration, normaliza los nombres de los archivos que subes, para que no contengan caracteres que podrían ocasionar problemas.
- username\_check, cuando un usuario se está registrando, le permite comprobar la disponibilidad de su nombres de usuario con ajax.
- views, para definir vistas haciendo consultas a la base de datos, sin necesidad de conocer la sintaxis de SQL.
- votingapi, API necesaria para el sistema de votaciones fivestar.
- xmlsitemap, genera automáticamente un sitemap con los contenidos que le indiques, asignando orden de prioridad por tipos de contenidos.